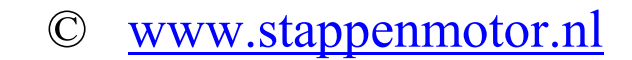

#### **UPTG3-32 Universal Pulse generator**

The UPTG3-32 pulsegenerator can for example be used for:

- 1) Testing a steppermotordriver of servomotordriver that needs a step and direction signal.
- 2) To convert a PWM signal to a series of pulses, the frequency dependent on the modulation of the PWM signal. The amplitude of the PWM signal needs to be constant, and best is a CMOS signal  $(-0.5 V)$ .
- 3) To set up a simple 4-20 mA loop with the pulsegenerator as a current to frequency converter.
- 4) To give the driver of a HF spindle a controllable signal.
- 5) A simple control using switches, to control for example a steppermotordriver, a servomotordriver of a relais.
- 6) After reprogramming as a simple replacement of a PLC. The standard UPTG3-32 doesn't have 24 V output, nor inputs. The output of the standard UPTG3-32 pulsegenerator can not supply more than 15-20 mA. The UPTG3-32 generator with the –OC extensie is capable of doing so.
- 7) Version 3 can in combination with a electronic relais controll a high power DC motors by PWM.

The power to the pulsegenerator can be supplyed by:

- 1) The micro USB connector, for example by use of the supplied 5V USB adapter, or an USB connector of a computer.
- 2) A DC voltage between 8-32 Vdc on input V+.
- 3) A AC voltage between 8-24 Vac on input V+.

The input signal on input 1 can for example be:

In position 2 the maximum frequency is 25 Khz (on output 1). This is for a more slower controll of the outputfrequency.

The output signal of the pulsegenerator exists of a squarewave with a dutycycle van 50% and a voltage between  $\leq 1$  V and  $\geq$ 

- 1) A voltage between 0 en +5Vdc.
- 2) A voltage controlled by a potentiometer.
- 3) A PWM signal, internaly converted to a control signal for the pulsegenerator.
- 4) A 4-20 mA signal after connecting a 250 ohm resistor between input 1 and ground. This is just a very simple simulation of the 4-20 mA loop, as it doesn't comply completely to the 4-20 mA specifications. As an example, it will only output a signal at 5 mA or more.

With these signals and a suitable driver (for example a HF spindle driver) the speed of a motor (HF spindle, steppermotor, servomotor, etc ) can be controlled with a potentiometer or a PWM signal. Another posible use is the testing of a steppermotor driver or a servomotor driver without the need of a computer or PLC.

Intern there is now a 16 ( 0-F ) position switch that controls the used preprogrammed routine.

Currently ( V 3.0 ) we have the following programms:

- 0) On power-up the led blinks to give the internal software version. On completion the software starts routine 1.
- 1) Outputs a frequency controlled by voltage on input 1. Output frequency is between 90 Hz and 73 Khz.
- 2) Equall to 1, output frequency <25 Khz.
- 3) PWM output, output can be used for a solidstate relais from www.stappenmotor.nl This combination can controll the speed of a 24Vdc, 1 Kw DC motor. There is NO feedback from this, so speed of the motor varies with load.

Output of the pulsegenerator for routine 0 or 1 consists of:

- 1) Output  $4: F4 < 700$  Hz (input  $1 = 1.25$  Vdc) to  $F4 > 73$  Khz (input  $1 = 5$  Vdc).
- 2) Output  $3: F3 = F4/2$  ( < 350 > 36.500 KHz )
- 3) Output  $2: F2 = F4/4$  ( < 175 > 18.25 KHz )
- 4) Output  $1 : F1 = F4/8$  ( < 87.5 > 9.1 KHz )

4 V. The maximum current the outputs can source is 16 mA. The outputs can sink 25 mA.

© www.stappenmotor.nl

**Waveforms of the outputs** 

#### **Dimensions**

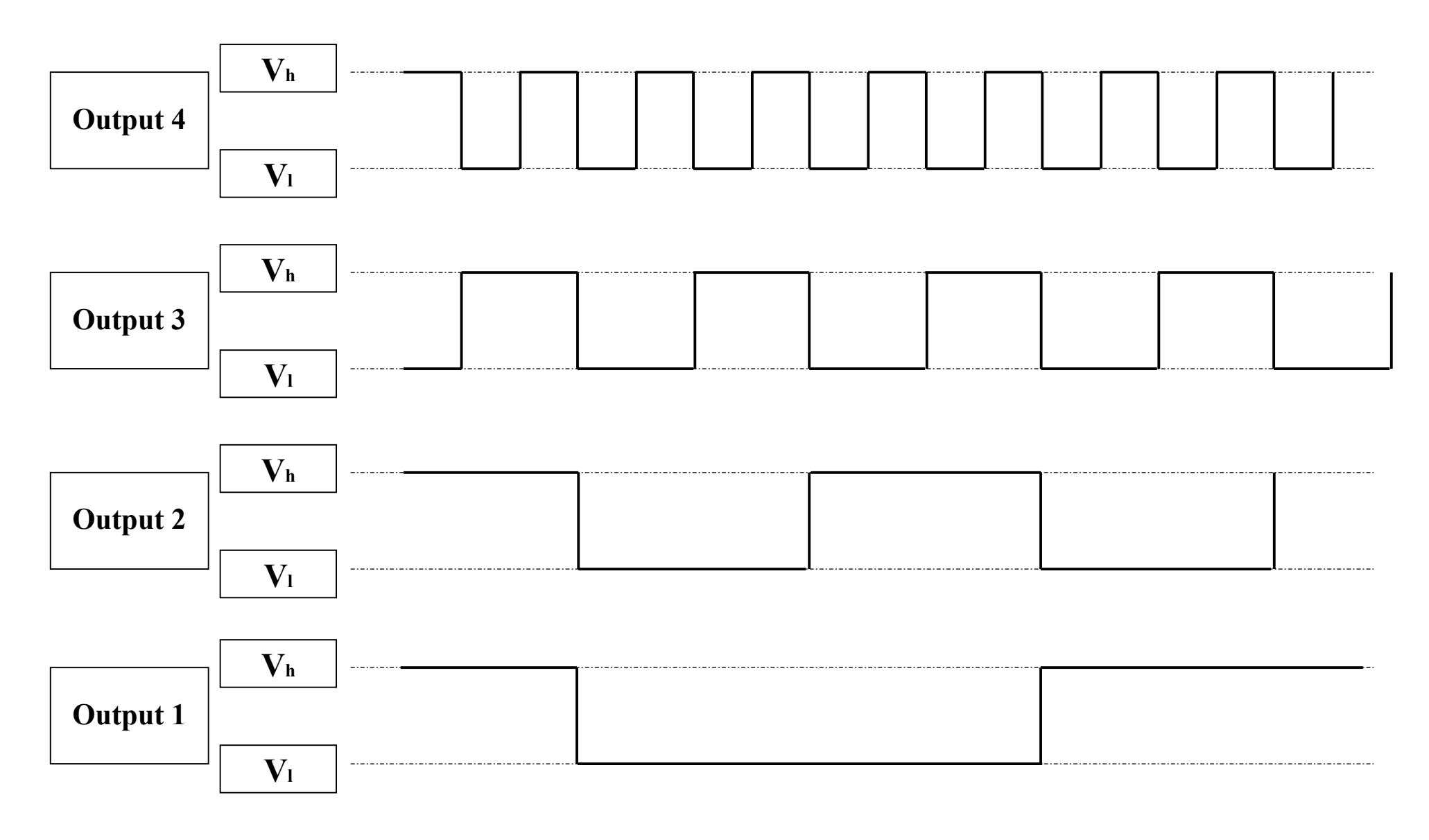

 $V<sub>h</sub> > 4.0$  Vdc  $V<sub>l</sub> < 1.0$  Vdc

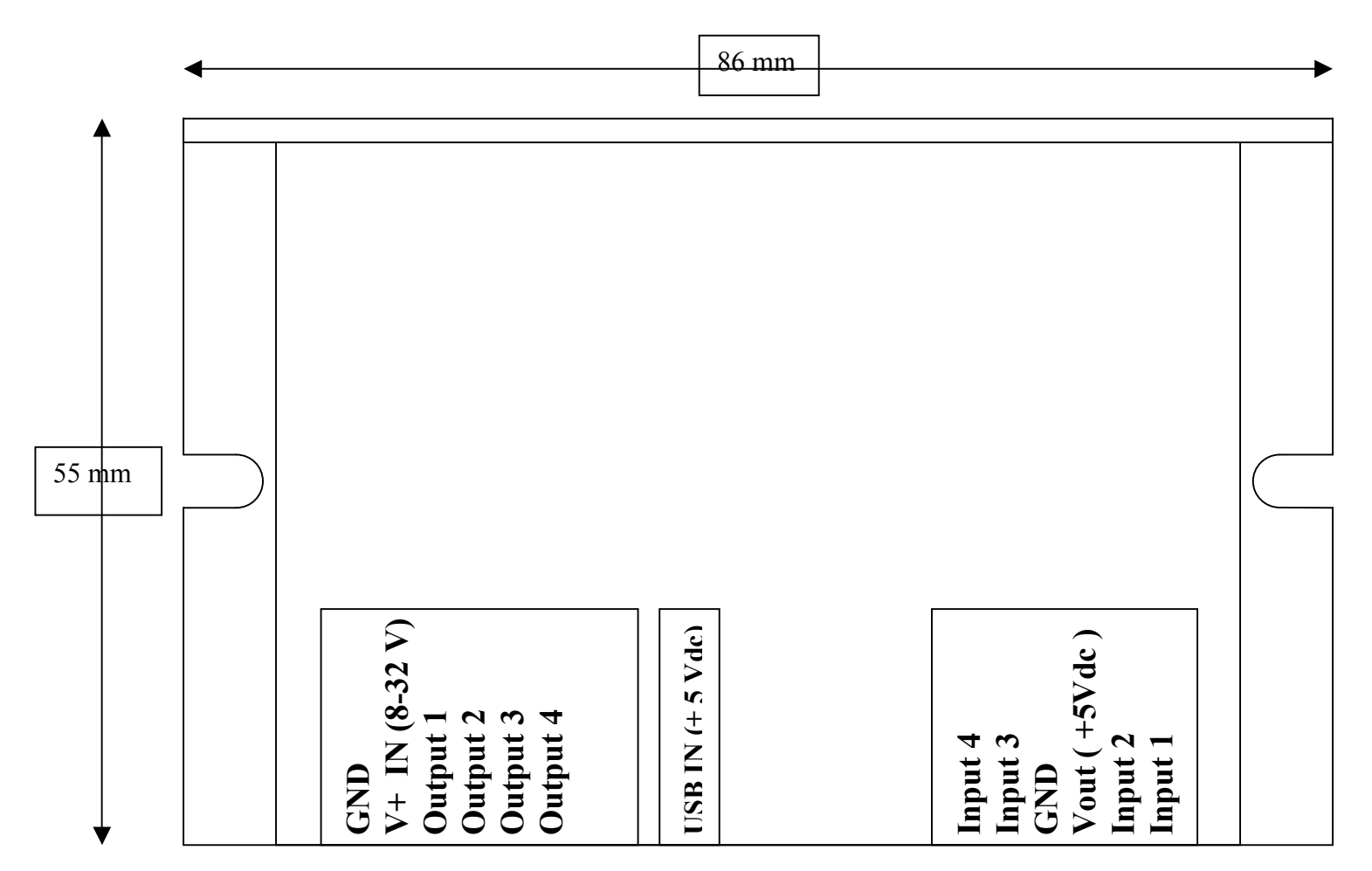

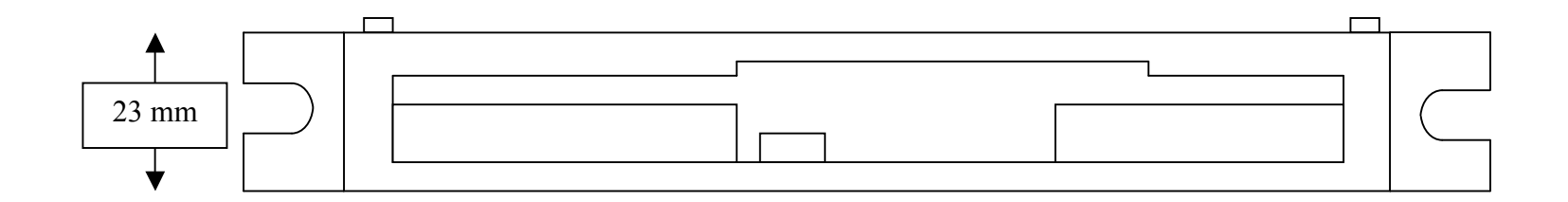

### **A few possible connections**

CNC Testsignal generator:

Connecting the pulsegenerator for a testsignal is very simple. The USB adapter is connected to the pulsegenerator and input 1 is connected to the +5V output with a simple wire. That makes the pulsegenerator supply the pulses at the highest frequency.

Pulsegenerator with a by potentiometer ( 1 - 10 Kohm ) controlled pulsefrequency:

PWM control of a HF spindle and the HSSD1-230-5.6 HF-spindle driver :

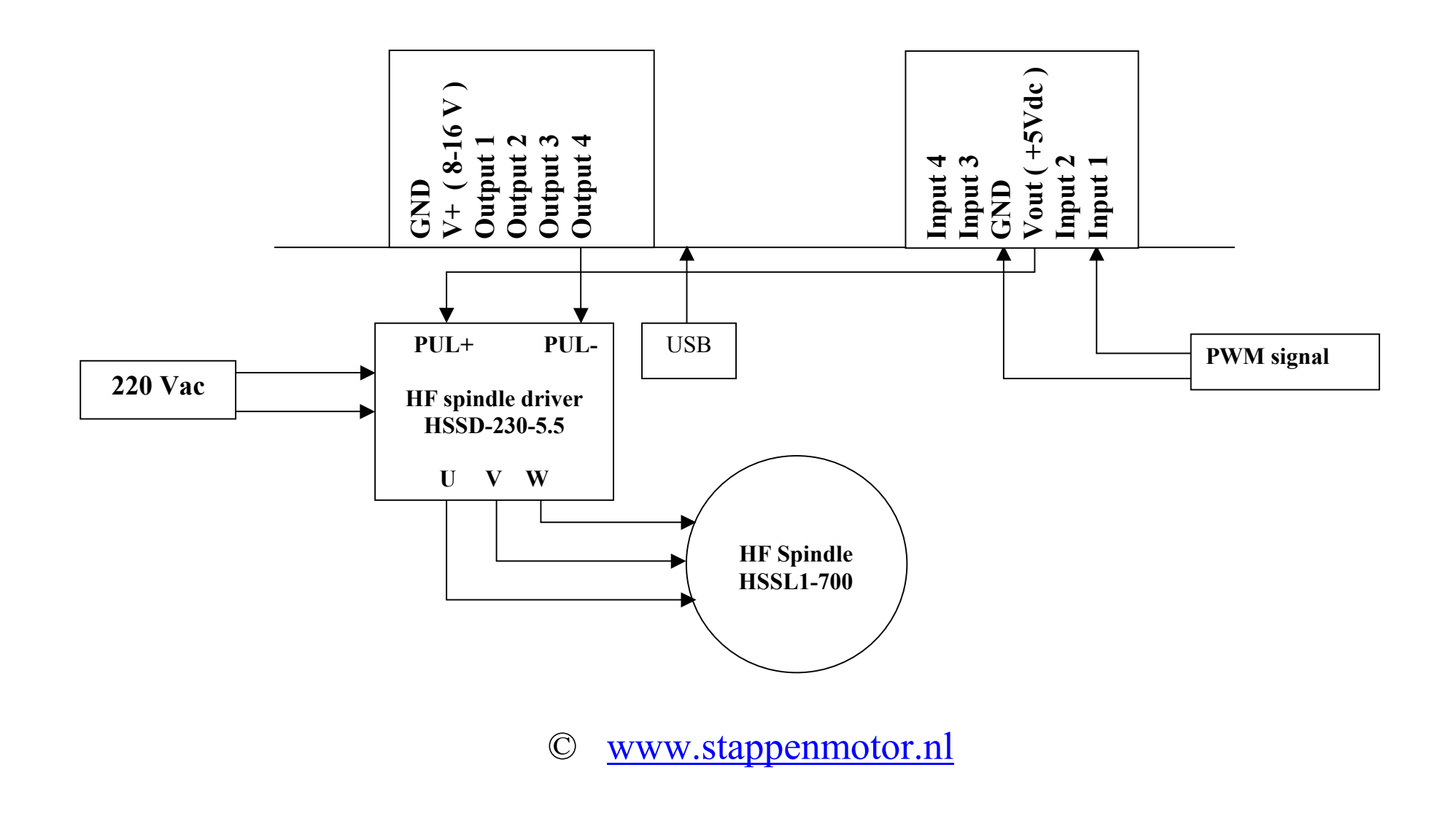

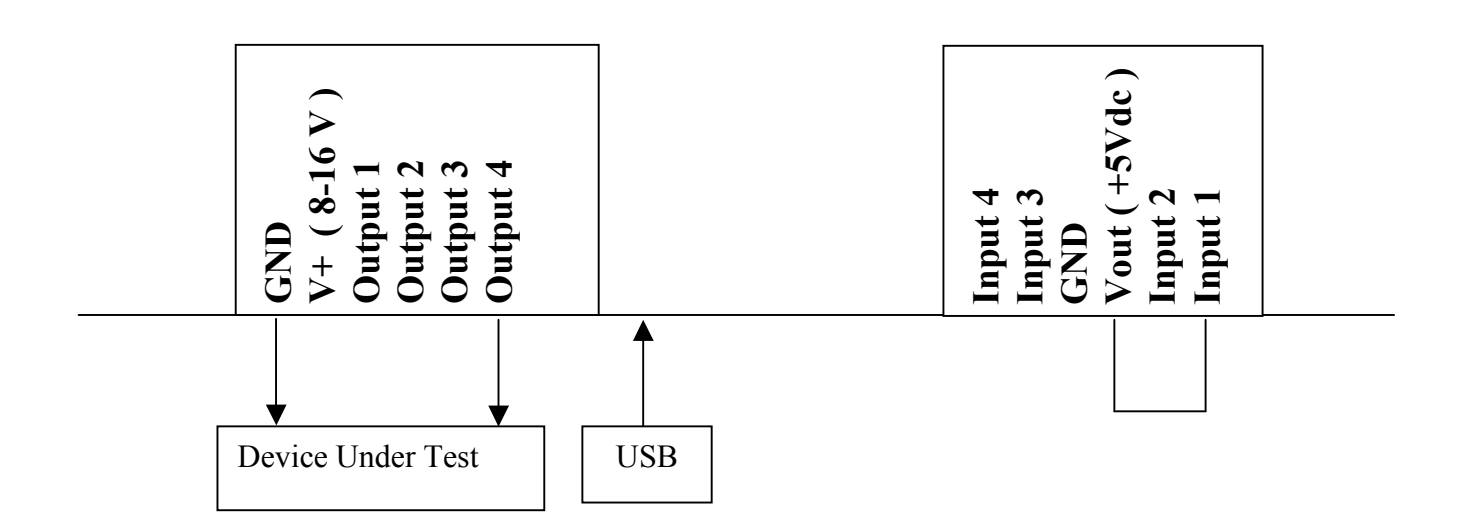

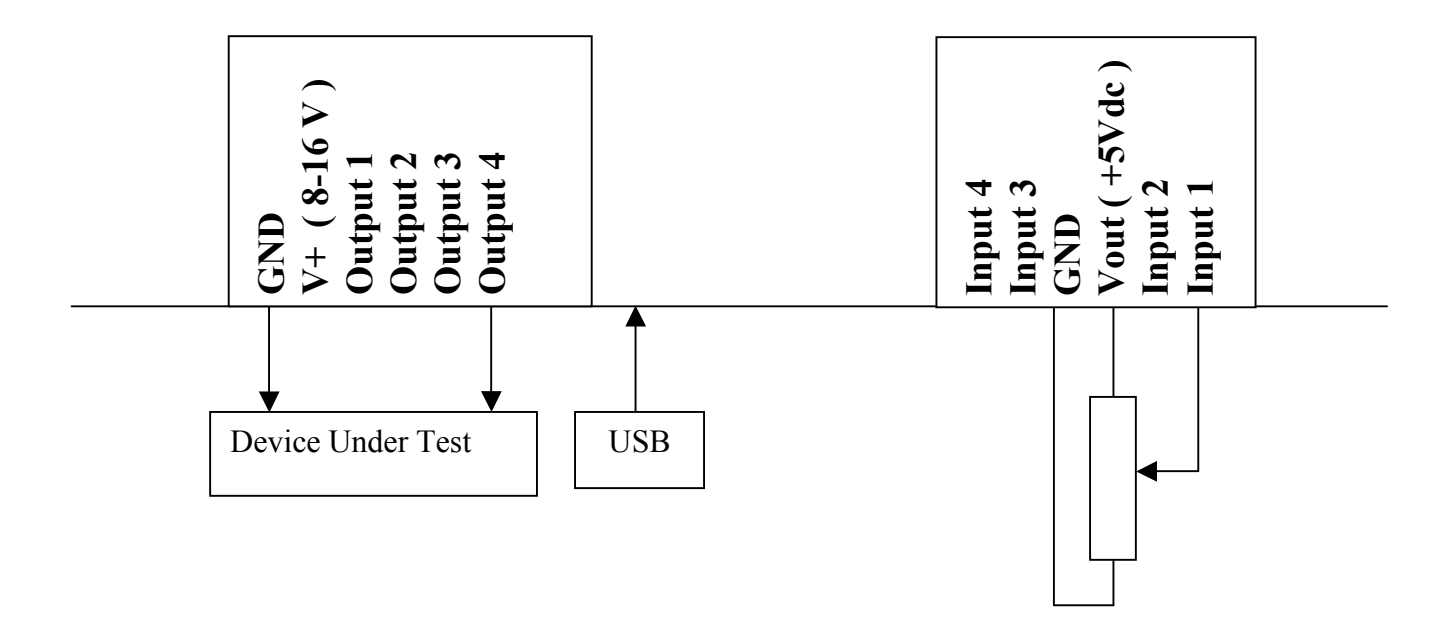

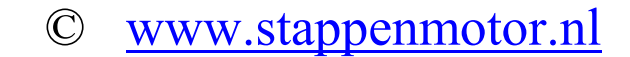

Control of the speed and direction of a steppermotor or servomotor

\* PUL+ is at some drivers called OPTO

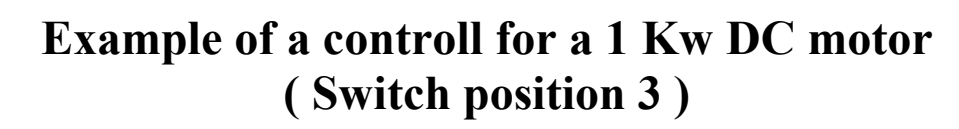

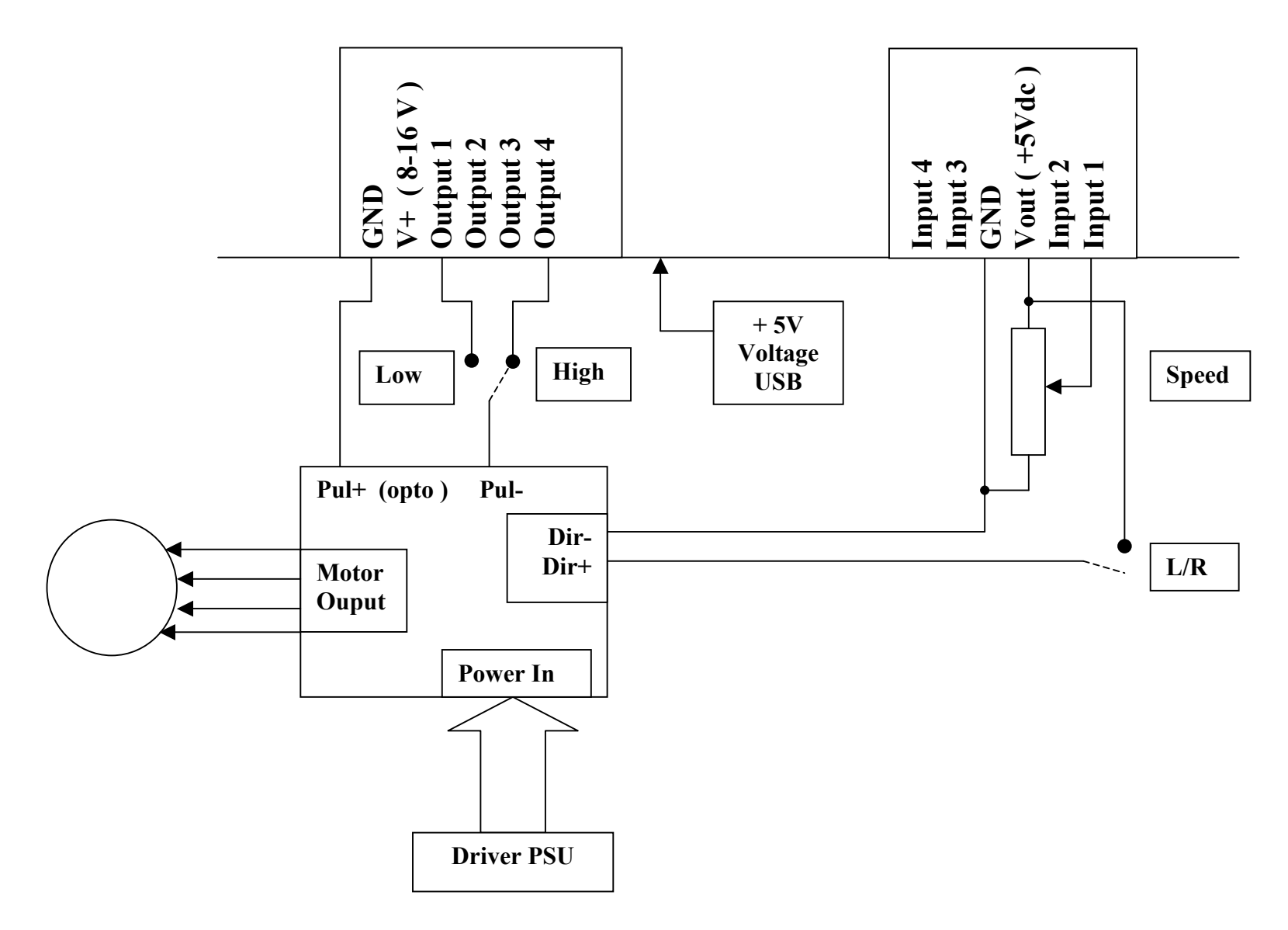

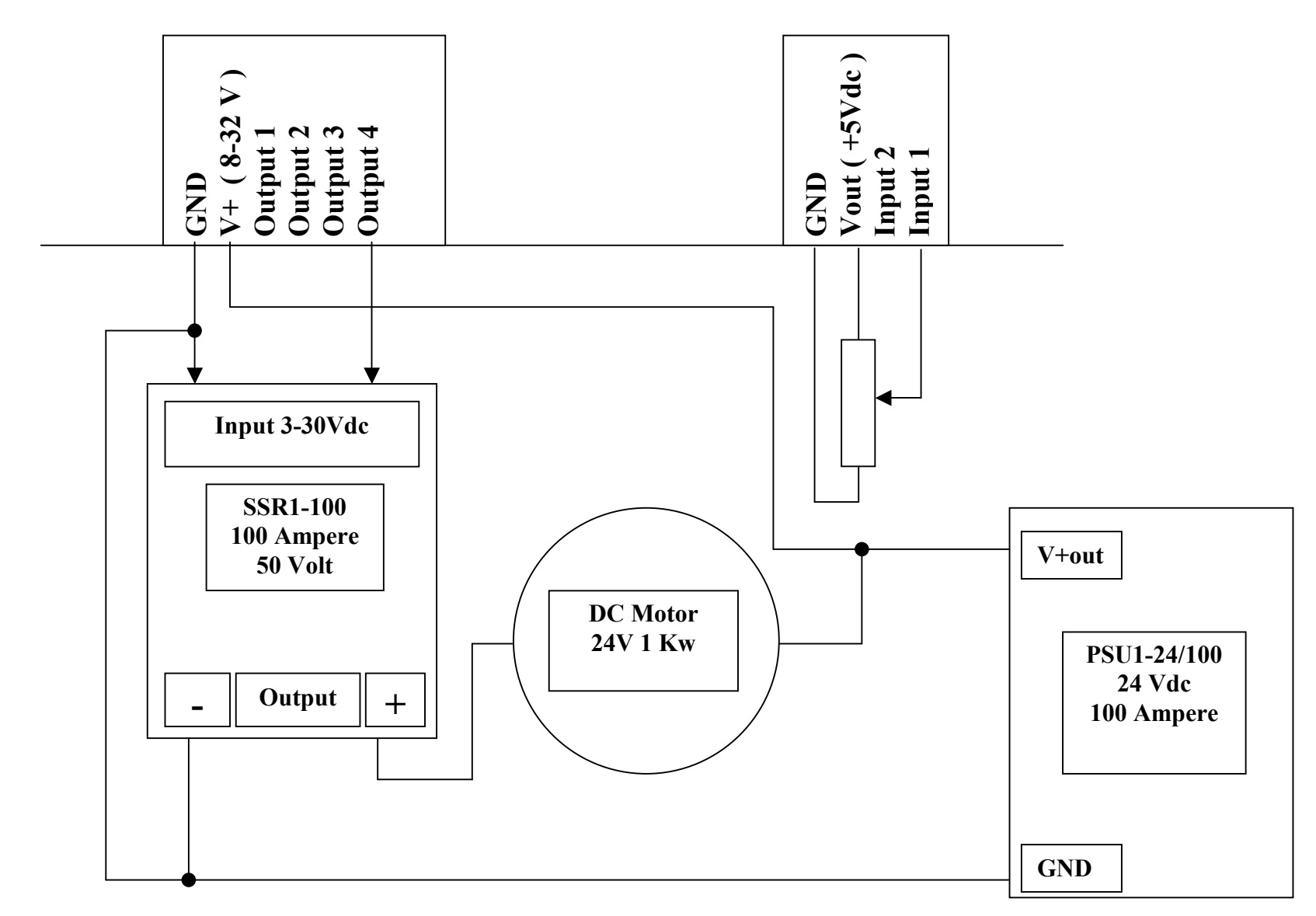

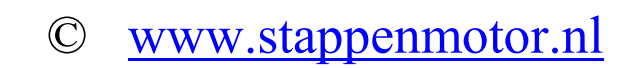